**Adobe Photoshop 2022 (version 23) keygen generator Free [2022-Latest]**

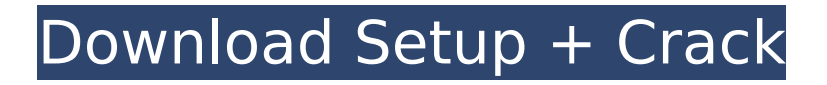

# Facebook > website:

`www.facebook.com` Fast food, social media, and blogging platforms like Facebook, Twitter, and YouTube have become such part of daily life that we don't think much about it, but that's a lot of time and energy spent on platforms that millions of others, from all over the world, also use. Anyone can create a Facebook

## page or Twitter account or even create a YouTube account to connect with others. You can create a Facebook page to promote your business and reach out to new customers. You can create a Twitter account to promote your business or show your personality. You can create a YouTube account to promote your business or to show your personality. Your Facebook page may be a business page or an

# individual page. For example, you may set up a page for your customer support service, your music band, or the brand name of your fast-food restaurant. Whatever you do, just make sure that your page represents you and your business or brand. Your profile should be set up to make this clear, even if you are a Facebook novice. Make sure you have photos and cover photos, as these are the first things people

# will see. You can also have a Facebook page for your business, and this enables you to build or promote a brand. If you are a professional photographer, you may want to use Facebook to promote yourself, your job, your business, and your images to the world. Just remember that the Facebook community is made up of people and that your brand represents you. Set your page up

# appropriately to fit your brand — be professional. Consider a Facebook page if... Your business requires a Facebook page to connect with more customers. You want to promote your brand through social media. You are a business owner or seller. You want a customer or group to be aware of your business. You want to have a Facebook page for your music band or other artists. You want to

# promote your business in the social media world. Here are some reasons not to use Facebook: You do not have time to manage your pages. You do not want to deal with timeconsuming tasks, such as updating and adding images. You do not want to manage your brand. You want a more private page. Deciding what to do about social media You can't go wrong with social media. If you want more customers

#### or business

**Adobe Photoshop 2022 (version 23) Free 2022**

It is available in most versions of macOS and Windows and also on Android, iOS and tablets. It is free to download, use and distribute. As it is a consumer oriented app, Photoshop and Photoshop Elements are both supported on all devices, for consumers. Photoshop Elements is, in fact, a kind of market leader for

### graphic designers among all other apps on the market, despite its simplicity and light weight. Operating System The main difference between the two products lies in the type of operating system. Photoshop can be used to edit Photoshop Elements files. Photoshop Elements for Mac can be run on any macOS version. Photoshop Elements for Windows can be run on any version from XP to Windows 10. Price

## Photoshop and Photoshop Elements come in different prices. While Photoshop is one of the most expensive software in the market, Photoshop Elements is only one of the cheapest. However, one of the best things about Photoshop Elements is that it doesn't have a price tag. With Photoshop Elements, you can use all its features for free. Functionality Both products have some similarities in terms of their

## functionality and the tools available. You will find many similarities in terms of the most common editing functions such as resizing, cropping, rotating, adding text and so on. The difference between these two apps lies mainly in Photoshop's ability to edit the files of Photoshop Elements. It has more advanced editing tools. If you use Photoshop Elements to create a sticker, you can import

## photos in Photoshop and edit them with the tools in Photoshop Elements. It is a convenient way to edit a file because you can create a sticker with more tools. On the other hand, you can also use Photoshop to import images and tools from Photoshop Elements. However, Photoshop Elements cannot edit some of the features in Photoshop (such as editing tools and the Adobe Camera Raw). Features

# While both applications have many similarities in terms of editing features, Photoshop does have some additional tools, such as Design Brush or the Liquify tool. Design Brush This tool makes it easier to correct mistakes in your design. You can use this tool to easily erase a small area and take it back to its original form. Liquify This tool enables you to easily edit a portion of an image.

It is a powerful tool

because you can easily make some details of an image and edit it. For instance, you 388ed7b0c7 **Adobe Photoshop 2022 (version 23) Crack+ Torrent**

# $1/$  -\*-  $C++$  -\*-  $/$ +------------------------ // Copyright (C) 2001-2017 Free Software Foundation, Inc. // // This file is part of the GNU ISO C++ Library. This library is free // software; you can redistribute it and/or modify it under the // terms of the GNU General Public License as published by the // Free Software Foundation; either version

# 3, or (at your option) // any later version. // // This library is distributed in the hope that it will be useful, // but WITHOUT ANY WARRANTY; without even the implied warranty of // MERCHANTABILITY or FITNESS FOR A PARTICULAR PURPOSE. See the // GNU General Public License for more details. // // You should have received a copy of the GNU General Public License along // with this library; see the file

COPYING3. If not see // . // // 22.2.1.5 - String-to-string conversion //

---------------------------------- #include #include #include #include #include #include "memory.h" // @require: cs tring.cstype.size.nonnegati ve void test01() { typedef char\* alloc\_type; typedef

gnu cxx:: alloc traits alloc traits; typedef std::ptrdiff\_t difference type; typedef std::strcmp

#### conversion type; typedef alloc traits::value type value type; typedef typename alloc traits::size type size type; size type before  $= 0$ , after  $= 0$ ; value type\*  $p =$  static cast(::operator new(0ul \*

sizeof(value type))); try { if  $(strcmp(p, "") == 0u)$ setbuf(stdout, 0); std::out\_of\_

**What's New in the?**

Arsenal Take Down Chelsea

## 4-3 in FA Cup Fourth Round and Man United See Off Southampton 4-3 to Continue Their Great Cup Campaign Dom Dwyer lifted the FA Cup with a late header after the ball was rolled into his path by Julian Linden. Michael Keane in action against his old club, Burnley. Getty Images Manchester United continued their great cup run as they saw off Southampton 4-3 in the fourth round, while Arsenal

## took a 4-3 win over Chelsea in the FA Cup. Manchester United, Good Old Fashioned Football Jose Mourinho's side took an early lead when Ashley Young cut inside and shot high into the net in the 14th minute, before Marcus Rashford doubled the lead two minutes later. After the halftime break, new signing Julian 'Chico' Barnes headed in a Reece James corner in the 66th minute to make it 3-0. After that,

## United continued to control the ball and won a penalty in the 75th minute after a miscommunication between Smalling and Antonio Valencia. The Brazilian striker stepped up confidently to finish, and by then, they had doubled their lead. He claimed his second, with a fine finish, in the 86th minute. The third goal came in the 89th minute after Rashford's own goal from a Paul Pogba free-kick. Although United

# were the better side, Southampton fought back to get the equaliser. The reaction from the United supporters was admirable. The majority were always behind the lads and the manager, no matter how poor their performance. Southampton looked good in the first half, but failed to finish. The United fans followed that through with their usual enthusiasm. The clapping and singing of Danny Welbeck's name in

# the 86th minute was entertaining, after so much of the game was spent being dominated by the Red Devils. A majestic freekick from Zlatan Ibrahimovic in the 88th minute was wrapped up by the excellent Rashford, who scored his 100th career league goal. Arsenal Continue Their Great Cup Run At least Arsenal took a win, and not a defeat. After a two-leg defeat to Spurs in the quarter-finals, Arsene

Wenger's side beat a Chelsea side in good form at Stamford Bridge. With the game locked at 1-1 after the first-half injury time, Alexandre Lacazette's attempt on target

**System Requirements For Adobe Photoshop 2022 (version 23):**

# Windows Mac OS X Linux This mod adds 5 new weapons to Fallout 4. These weapons are unique to Fallout 4 and cannot be found anywhere else in the game, or added in via mods. How to install In the FOMOD Manager search for the project "Fallout 4 Weapon Overhaul" Select the Weapon Overhaul Launcher to install the mod, then install.

### Enchanting Enchanting is a prerequisite for the mod to work. As all weapons are now unique, they

<https://kitchenwaresreview.com/photoshop-cc-2018-crack-mega-free-download/> <https://ethandesu.com/photoshop-2022-version-23-0-2-free-mac-win/> <http://nuihoney.com/photoshop-for-windows/> <https://anarecuero.org/wp-content/uploads/2022/07/glanku.pdf> [https://wakelet.com/wake/kUXqTzj8ffAHdVB4ve-3](https://wakelet.com/wake/kUXqTzj8ffAHdVB4ve-3-) [https://recreovirales.com/photoshop-2021-version-22-4-2-full-version-download](https://recreovirales.com/photoshop-2021-version-22-4-2-full-version-download-x64-updated/)[x64-updated/](https://recreovirales.com/photoshop-2021-version-22-4-2-full-version-download-x64-updated/) <http://livefitmag.online/?p=7967> [http://trephnessme.yolasite.com/resources/Adobe-](http://trephnessme.yolasite.com/resources/Adobe-Photoshop-2022-Version-231-Activation-.pdf)[Photoshop-2022-Version-231-Activation-.pdf](http://trephnessme.yolasite.com/resources/Adobe-Photoshop-2022-Version-231-Activation-.pdf) [https://tilaomotors.com/adobe-photoshop-cc-2018-version-19-product-key-and](https://tilaomotors.com/adobe-photoshop-cc-2018-version-19-product-key-and-xforce-keygen-with-registration-code-mac-win-updated-2022-129311/)[xforce-keygen-with-registration-code-mac-win-updated-2022-129311/](https://tilaomotors.com/adobe-photoshop-cc-2018-version-19-product-key-and-xforce-keygen-with-registration-code-mac-win-updated-2022-129311/) <http://eafuerteventura.com/?p=25148> [https://rodillosciclismo.com/sin-categoria/adobe-photoshop-cc-crack-patch-with](https://rodillosciclismo.com/sin-categoria/adobe-photoshop-cc-crack-patch-with-serial-key-free-download-pc-windows-2022/)[serial-key-free-download-pc-windows-2022/](https://rodillosciclismo.com/sin-categoria/adobe-photoshop-cc-crack-patch-with-serial-key-free-download-pc-windows-2022/) [http://micg-adventist.org/2022/07/05/photoshop-2022-version-23-hack-registration](http://micg-adventist.org/2022/07/05/photoshop-2022-version-23-hack-registration-code-free-updated-2022/)[code-free-updated-2022/](http://micg-adventist.org/2022/07/05/photoshop-2022-version-23-hack-registration-code-free-updated-2022/) [https://socialcaddiedev.com/photoshop-2022-version-23-4-1-crack-with-serial](https://socialcaddiedev.com/photoshop-2022-version-23-4-1-crack-with-serial-number-keygen-for-lifetime-for-windows-latest/)[number-keygen-for-lifetime-for-windows-latest/](https://socialcaddiedev.com/photoshop-2022-version-23-4-1-crack-with-serial-number-keygen-for-lifetime-for-windows-latest/) <https://lapa.lv/adobe-photoshop-2021-crack-keygen-license-key-win-mac/> <https://www.mingalapar.com/wp-content/uploads/2022/07/derohart.pdf> <http://pneuscar-raposo.com/?p=336337> [https://globalecotourismnews.com/wp-content/uploads/2022/07/Adobe\\_Photoshop\\_C](https://globalecotourismnews.com/wp-content/uploads/2022/07/Adobe_Photoshop_CC_2015_Version_17_Crack__For_PC_April2022.pdf) [C\\_2015\\_Version\\_17\\_Crack\\_\\_For\\_PC\\_April2022.pdf](https://globalecotourismnews.com/wp-content/uploads/2022/07/Adobe_Photoshop_CC_2015_Version_17_Crack__For_PC_April2022.pdf) [https://rehunttebelsiegrou.wixsite.com/distrasubstrol/post/photoshop-2022-version-](https://rehunttebelsiegrou.wixsite.com/distrasubstrol/post/photoshop-2022-version-23-0-1-serial-key-free-download)[23-0-1-serial-key-free-download](https://rehunttebelsiegrou.wixsite.com/distrasubstrol/post/photoshop-2022-version-23-0-1-serial-key-free-download) [http://jaxskateclub.org/2022/07/05/adobe-photoshop-2022-version-23-4-1-keygen](http://jaxskateclub.org/2022/07/05/adobe-photoshop-2022-version-23-4-1-keygen-for-lifetime-latest/)[for-lifetime-latest/](http://jaxskateclub.org/2022/07/05/adobe-photoshop-2022-version-23-4-1-keygen-for-lifetime-latest/) <http://allindiaherb.com/?p=9729> <https://wakelet.com/wake/uMyhai1zvhuy3rbS1KYXS> [https://erocars.com/photoshop-2021-version-22-3-1-mem-patch-with-full-keygen](https://erocars.com/photoshop-2021-version-22-3-1-mem-patch-with-full-keygen-free-download-latest-2022/)[free-download-latest-2022/](https://erocars.com/photoshop-2021-version-22-3-1-mem-patch-with-full-keygen-free-download-latest-2022/) <https://4f26.com/adobe-photoshop-cc-2015-version-16-free-download/> [https://www.greatescapesdirect.com/2022/07/photoshop-2022-version-23-1-1-nulle](https://www.greatescapesdirect.com/2022/07/photoshop-2022-version-23-1-1-nulled-full-product-key-3264bit-latest/) [d-full-product-key-3264bit-latest/](https://www.greatescapesdirect.com/2022/07/photoshop-2022-version-23-1-1-nulled-full-product-key-3264bit-latest/)

[https://www.lr-fyzio.cz/wp-](https://www.lr-fyzio.cz/wp-content/uploads/2022/07/Photoshop_2022_Version_230.pdf)

[content/uploads/2022/07/Photoshop\\_2022\\_Version\\_230.pdf](https://www.lr-fyzio.cz/wp-content/uploads/2022/07/Photoshop_2022_Version_230.pdf)

<https://efekt-metal.pl/witaj-swiecie/>

[https://nayra-tours.com/wp-](https://nayra-tours.com/wp-content/uploads/2022/07/Adobe_Photoshop_2021_Version_224.pdf)

[content/uploads/2022/07/Adobe\\_Photoshop\\_2021\\_Version\\_224.pdf](https://nayra-tours.com/wp-content/uploads/2022/07/Adobe_Photoshop_2021_Version_224.pdf)

[http://www.chelancove.com/adobe-photoshop-cs4-keygen-generator-free-](http://www.chelancove.com/adobe-photoshop-cs4-keygen-generator-free-registration-code-free-download-latest-2022/)

[registration-code-free-download-latest-2022/](http://www.chelancove.com/adobe-photoshop-cs4-keygen-generator-free-registration-code-free-download-latest-2022/)

<https://trello.com/c/VE8kVHWJ/40-photoshop-2022-version-2311-pc-windows>

<https://aghadeergroup.com/2022/07/05/adobe-photoshop-2021-keygen-crack-setup/>